## **SA** 3/11/2008 **Exceptions Log**

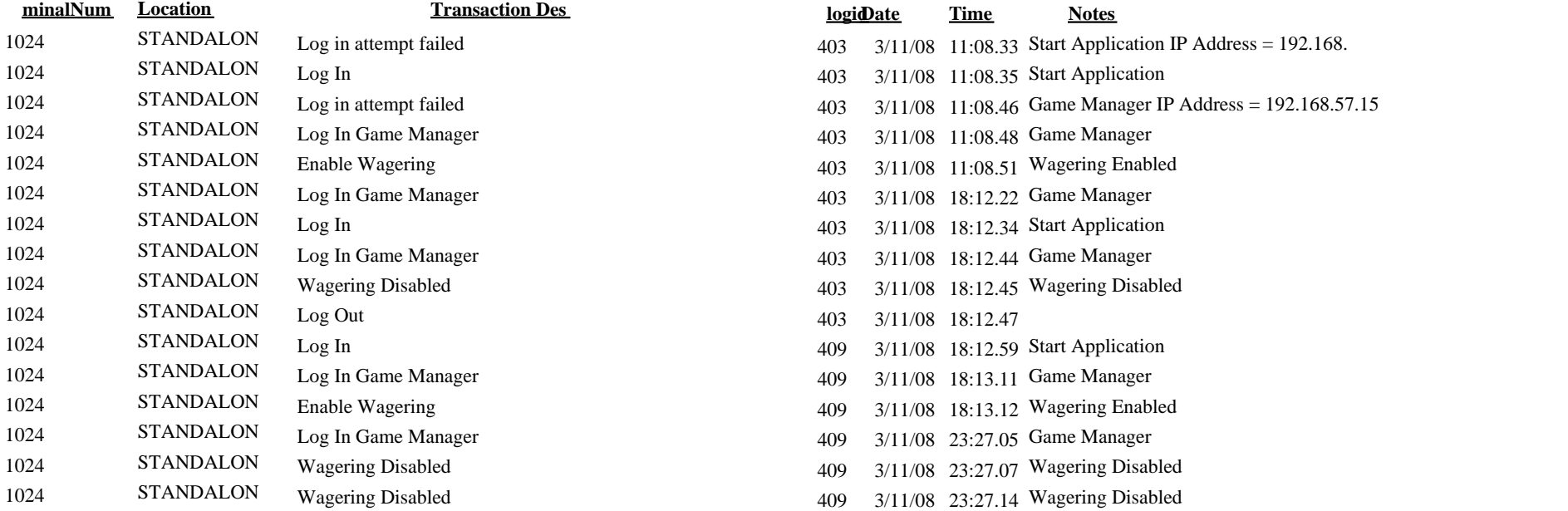

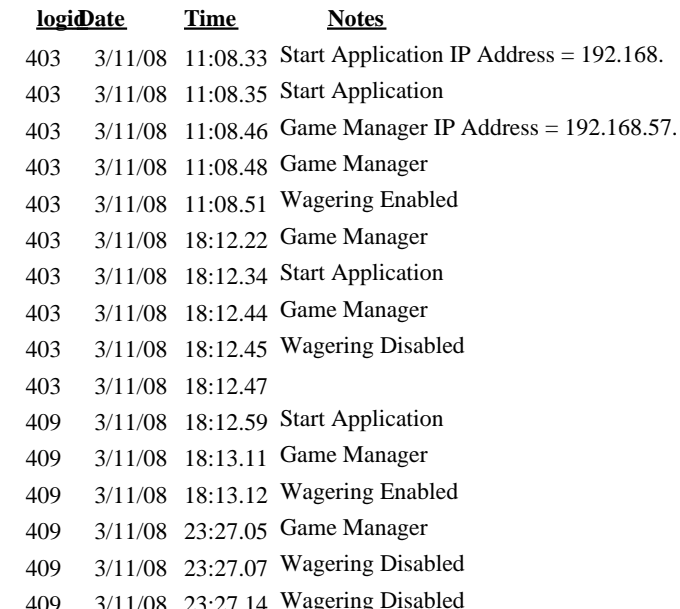